#### **УТВЕРЖДАЮ**

Технический директор по электроэнергетике ООО «ИНТЭЛАБ»

А. А. Небера 2021 г. Поборага преля **Имперактивной** Энергетики» ФЕДЕРИ

# Программный комплекс интеллектуального управления электроснабжением предприятий **AMIGO Energy Management System**

Описание программы

Подп. и дата

Взам. инв. Ме

Инв. № дубл.

Подп. и дата

Анв. № подл.

RU.28215664.00001-01 13 01

Москва, 2021

#### **АННОТАЦИЯ**

<span id="page-1-0"></span>Настоящий документ содержит описание программы для ЭВМ «Программный комплекс интеллектуального управления электроснабжением предприятий AMIGO Energy Management System» версии 1.5 (далее – программный комплекс «AMIGO EMS», ПК «AMIGO EMS»), предназначенного для оптимизации стоимости покупки электроэнергии из внешней сети.

Описание программы состоит из шести частей, в которых раскрываются основные вопросы применения, структуры и функционирования ПК «AMIGO EMS». Также рассматриваются вопросы входных и выходных данных, технические характеристики аппаратных средств, необходимых для функционирования ПК «AMIGO EMS».

В первом разделе приводятся основные принципы организации разработки и построения ПК «AMIGO EMS», а также сведения о языках программирования, на которых реализован ПК «AMIGO EMS».

Во втором разделе рассматриваются классы решаемых задач, назначение ПК «AMIGO EMS» и сведения о функциональных ограничениях на применение. Дается классификация решаемых задач.

В третьем разделе приводятся общая структура и алгоритмы функционирования ПК «AMIGO EMS». Приводятся перечень и наименования компонентов, на которые разделяется ПК, структура основных программных компонентов, содержание основных потоков данных информационного обмена с техническими средствами.

Четвертый раздел посвящен анализу технических средств, используемых при работе ПК «AMIGO EMS». Указывается количественный и качественный состав технических средств и требования к ним. Приводятся характеристики надежности программного продукта.

В пятом разделе указывается способ запуска программы.

В шестом разделе приводятся общие сведения о входных и выходных данных.

# СОДЕРЖАНИЕ

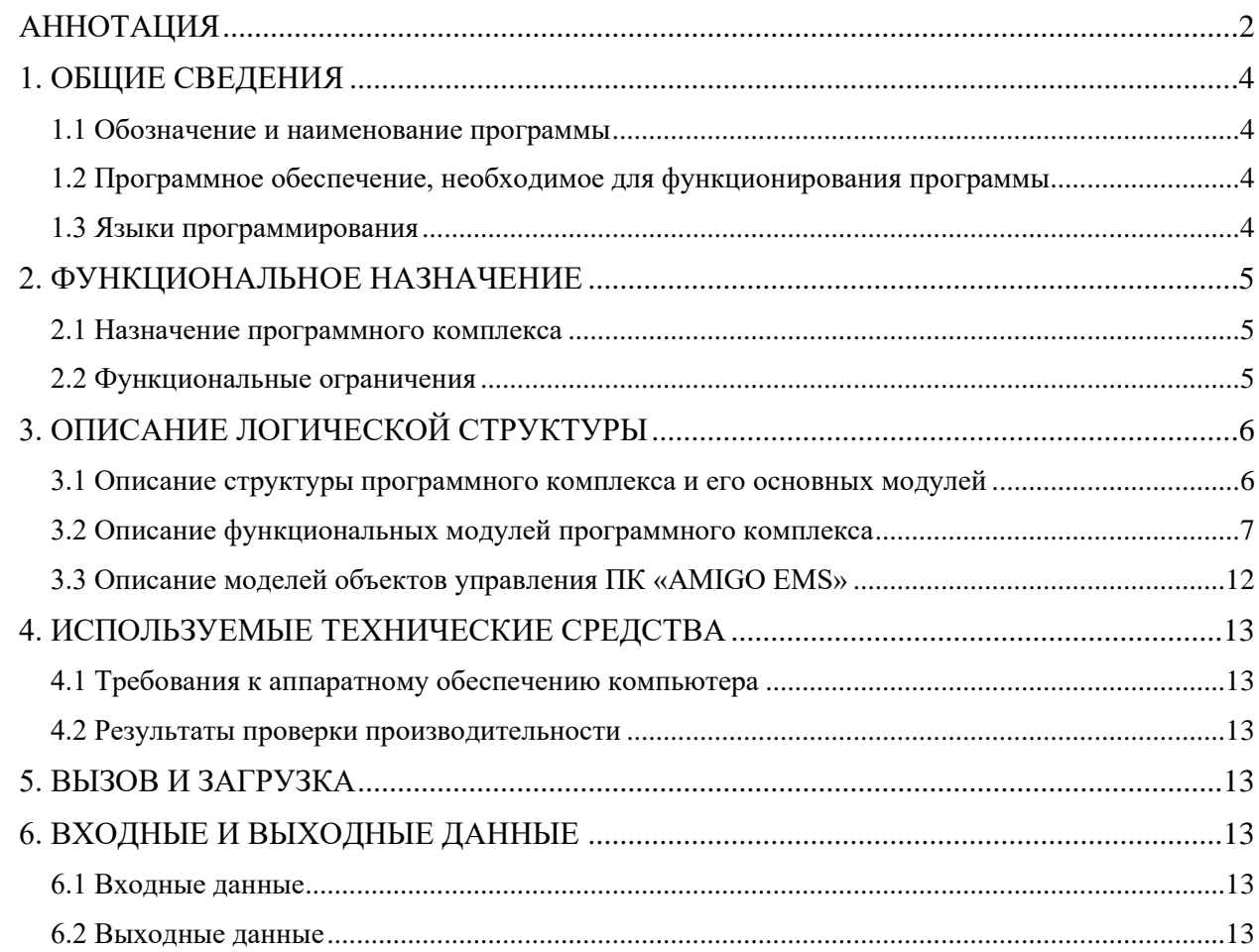

#### **1. ОБЩИЕ СВЕДЕНИЯ**

#### <span id="page-3-0"></span>**1.1 Обозначение и наименование программы**

<span id="page-3-1"></span>Наименование: программа для ЭВМ «Программный комплекс интеллектуального управления электроснабжением предприятий AMIGO Energy Management System» (сокращенно «AMIGO EMS») версии 1.5. RU.28215664.00001-01 13 01

Обозначение: Программный комплекс «AMIGO EMS» версии 1.5.

#### <span id="page-3-2"></span>**1.2 Программное обеспечение, необходимое для функционирования программы**

Программный комплекс реализован на программной платформе Java и функционирует под управлением ОС Windows и ОС Linux.

Необходимый состав программных средств для развертывания и функционирования программного комплекса определяется операционной системой компьютеров, на которых будут работать компоненты программного комплекса.

Для функционирования под управлением ОС Windows должно быть использовано следующее программное обеспечение:

- − версия ОС MS Windows Server 2012 R2, Windows 7, Windows 10,
- − СУБД MongoDB 3.4 (или более новая),
- − среда исполнения Java Java Development Kit 11.0.2 (или более новая),
- web-сервер nginx.

Для функционирования под управлением ОС Linux должно быть использовано следующее программное обеспечение:

- − версия ОС Centos 7, Debian 8/9 (Ubuntu, Mint),
- − СУБД MongoDB 3.4 (или более новая),
- − среда исполнения Java Java Development Kit 11.0.2 (или более новая),
- web-сервер nginx.

#### **1.3 Языки программирования**

<span id="page-3-3"></span>Программный комплекс «AMIGO EMS» реализован на языке высокого уровня Java 1.8. Пользовательский интерфейс создан на языке JavaScript с применением React, REDUX, Webpack, D3JS, Momentjs.

Для серверной части программного комплекса «AMIGO EMS» используются технологии Akka, JAXB, REST.

### **2. ФУНКЦИОНАЛЬНОЕ НАЗНАЧЕНИЕ**

#### <span id="page-4-0"></span>**2.1 Назначение программного комплекса**

<span id="page-4-1"></span>ПК «AMIGO EMS» предназначен для снижения затрат на электроснабжение предприятий за счет управления энергетическим оборудованием, таким как дизельгенераторы, накопители энергии, преобразователи мощности и т. д.., согласно оптимальной стратегии, выработанной на основе данных о режиме работы контролируемого оборудования.

К функциональным возможностям программного комплекса «AMIGO EMS» относятся:

− сбор данных с контролируемого оборудования,

− прогнозирование электропотребления предприятий,

− выработка оптимальной стратегии управления контролируемым оборудованием,

выработка управляющих воздействий на контролируемое оборудование,

визуализация собираемых и расчетных данных.

#### **2.2 Функциональные ограничения**

<span id="page-4-2"></span>ПК «AMIGO EMS» требует для функционирования не менее 4 ГБ свободной оперативной памяти, при меньшем количестве свободной памяти программа может выдавать сообщения об ошибке.

ПК «AMGO EMS» обеспечивает обмен данными с контролируемым энергетическим оборудованием, таким как дизель-генераторы, накопители энергии, преобразователи мощности и т. д., только с использованием протоколов ГОСТ Р МЭК 60870-5-104, Modbus.

При проведении оптимизационных расчетов ПК «AMIGO EMS» использует большое количество процессорного времени, достигающего 95 %, поэтому на компьютере, используемом для работы ПК «AMIGO EMS», не рекомендуется запускать сторонние программы.

## **3. ОПИСАНИЕ ЛОГИЧЕСКОЙ СТРУКТУРЫ**

#### **3.1 Описание структуры программного комплекса и его основных модулей**

<span id="page-5-1"></span><span id="page-5-0"></span>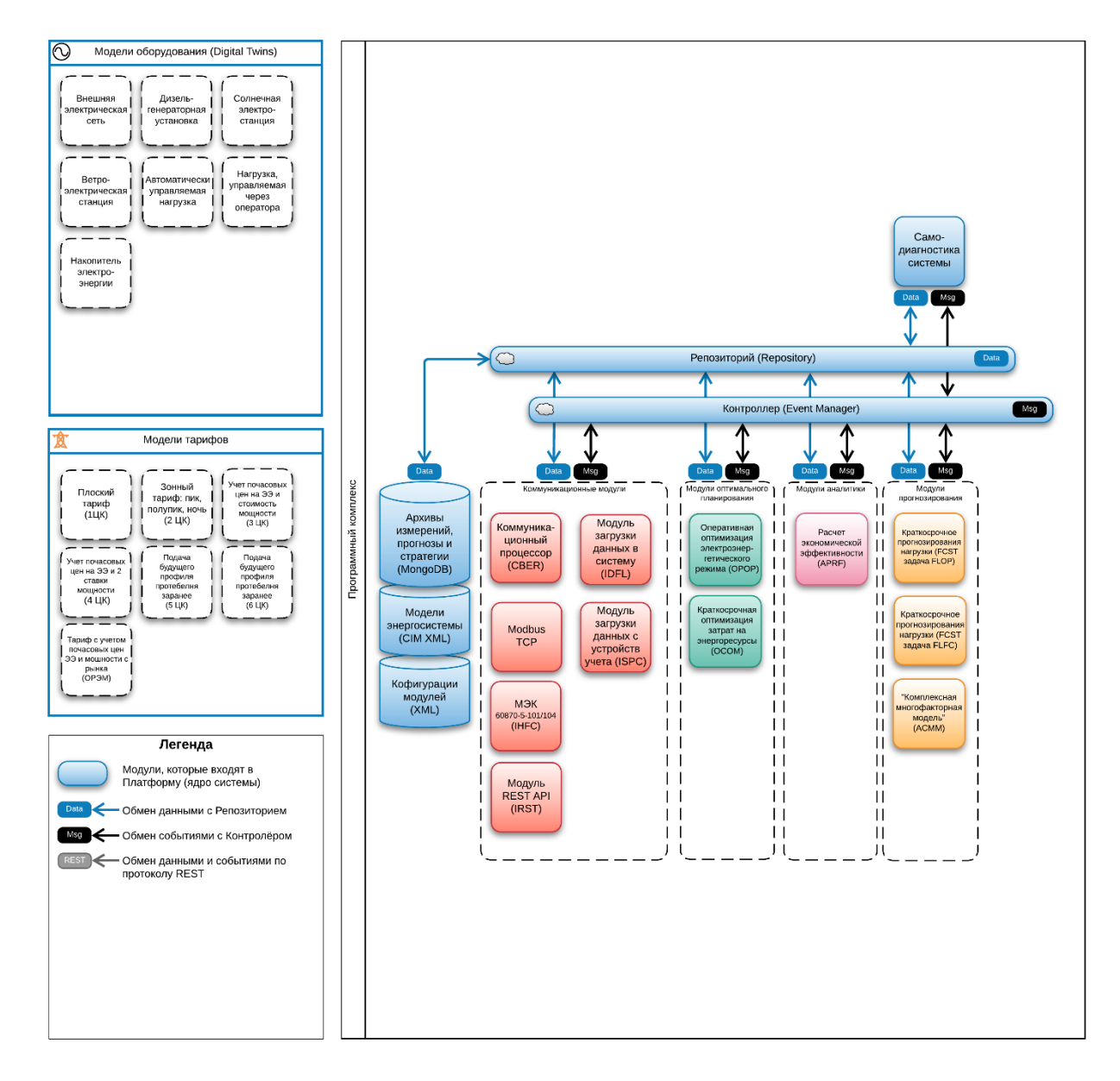

Рисунок 1. Функциональная архитектура системы

Программный комплекс «AMIGO EMS» состоит из следующих основных компонентов:

- − база данных,
- − репозиторий,
- − контроллер,
- − модули оптимального управления,
- − модули аналитики,
- − модули прогнозирования,
- − коммуникационные модули.

Обмен данными между модулями, а также между модулем и базой данных осуществляется через контроллер и репозиторий. Обмен данными телеметрии между

модулями и контролируемым энергетическим оборудованием, осуществляется за счет коммуникационных модулей.

Система обладает возможностью самодиагностики, и при возникновении ситуации ошибочного выполнения или не выполнения выданного управляющего воздействия, генерируется сообщение об ошибке.

Возможно подключение графического интерфейса пользователя через REST API.

#### <span id="page-6-0"></span>3.2 Описание функциональных модулей программного комплекса

#### 3.2.1 Ядро системы

Ядро системы включает следующие компоненты:

- контроллер (Event Manager) обеспечивает старт, остановку или изменение состояния модулей, входящих в состав системы, по времени и/или событию, за счет обмена сообщениями (отправка исходного сообщения с командой и получение ответного сообщения со статусом окончания работы),
- репозиторий (Repository) позволяет другим модулям и подсистемам осуществлять унифицированный доступ к различным базам данных,
- база данных используется для хранения исторических данных телеметрии, журналов событий модулей, а так же для передачи информации между модулями (модули получают входные и отправляют расчетные данные в базу данных).

#### 3.2.2 Модули оптимального планирования

#### 3.2.2.1 Краткосрочная оптимизация затрат на энергоресурсы (ОСОМ)

Модуль обеспечивает расчет оптимальной стратегии использования управляемого энергетического оборудования, T. e. оптимальных графиков (профилей) включения/отключения контролируемого оборудования, исходя из необходимости обеспечения балансов мощности и технологических ограничений, включая следующие:

- затраты на пуски/остановы энергетических блоков,
- относительные приросты затрат на выработку электроэнергии,
- рыночные цены на энергетические ресурсы.

На выбранном составе оборудования модуль производит уточненный расчет электроэнергетического режима. Результатом оптимального расчета являются оптимальные профили использования управляемых параметров (активная мощность, реактивная мощность, модули напряжения источников генерации, положения регуляторов напряжения трансформаторов) для каждого объекта управления.

#### 3.2.2.2 Оперативная оптимизация электроэнергетического режима (ОРОР)

Модуль обеспечивает уточнение состава включенного оборудования и определяет оптимальные профили управляемых параметров контролируемого электрооборудования. Модуль контролирует неплановые отклонения поставок электроэнергии на рынке, нарушения уровней допустимых напряжений в контролируемых узлах, изменение цен рынках электроэнергии и рассчитывает объемы необходимых воздействий на управляемое оборудование с учетом следующих технологических ограничений:

- − пропускная способность элементов,
- − допустимые уровни напряжения в узлах,
- − поддержание минимально достаточного уровня горячего резерва генерирующих установок,
- − минимальный и максимальный уровни заряда накопителя электроэнергии.

#### **3.2.3 Модули прогнозирования (группа модулей FCST)**

#### **3.2.3.1 Модуль «Комплексная многофакторная модель» (ACMM)**

Модуль «Комплексная многофакторная модель» относится к программным модулям общего назначения и предназначен для определения структуры (формулы) и актуализации коэффициентов сложных функциональных зависимостей между изменяющимися параметрами/факторами, представленными временными рядами.

Обращение к модулю инициируется на основе заранее подготовленных запросов, доступных технологическим модулям, работающим в автоматическом режиме в темпе реального процесса. К технологическим модулям относятся:

- − модули прогнозирования профилей потребления, вынужденной генерации, других параметров,
- − актуализация коммутаций (триггер, свидетельствующий об отключении/включении коммутационного аппарата по характерным изменениям режимных параметров),
- − топологический процессор (на основании выхода модуля актуализации коммутаций),
- − модуль 15-минутной оптимизации (актуализация статических характеристик нагрузки),
- − модуль оптимизации по реактивной мощности (актуализация статических характеристик нагрузки по напряжению),
- − модули блока вторичного регулирования (актуализация чувствительностей, характеризующих зависимость изменения одних режимных параметров от других),
- − модули блока искусственного изменения частоты (актуализация чувствительностей, характеризующих зависимости изменения частоты от активной генерации или активной нагрузки регулируемых/отключаемых потребителей).

#### **3.2.3.2 Модуль краткосрочного прогнозирования нагрузки (модуль FCST задача FLFC)**

Модуль формирует задачу для модуля Комплексная многофакторная модель (ACMM), создавая и актуализируя регрессионные модели нагрузок в системе. По сформированным моделям производится расчет прогноза нагрузки на следующие сутки с дискретностью в 15 минут.

Алгоритм действий, повторяемый с дискретностью в 1 сутки:

− загрузка значений активной мощности и температуры для каждого потребителя за все время наблюдения из базы данных,

- − актуализация многопараметрической модели прогнозируемого параметра при помощи модуля ACMM (специальные задачи создают задание на перерасчёт модели),
- − формирование массива заданий для модуля КММ, а затем отправляет сигнал на старт расчета. Полученные коэффициенты регрессии сохраняются индивидуально по каждому потребителю. Также в базу сохраняется метка времени.

Алгоритм действий, повторяемый с дискретностью 15 минут:

- − загрузка актуальной сформированной модели,
- − расчёт прогноза электропотребления на ближайшие сутки с использованием загруженной модели.

### **3.2.3.3 Модуль оперативного прогнозирования нагрузки (модуль FCST задача FLOP)**

Модуль оперативного прогнозирования потребления в МГ.

Алгоритм работы модуля, повторяемый с дискретностью в 1 минуту:

- − загрузка значения краткосрочного прогноза модуля FCST задачи FLFC,
- − загрузка фактической истории потребления за последние 5 мин.,
- − формирование оперативного прогноза потребления электропотребителй (на 60 секунд) на основе предыдущих ближайших измерений и данных краткосрочного прогноза, с помощью алгоритмов семейства ARIMA.

#### **3.2.4 Модули аналитики**

#### **3.2.4.1 Расчет экономической эффективности (APRF)**

Модуль позволяет выполнить расчет эффектов оптимизации по отношению к режиму без управления. Расчёт экономической эффективности проводится по фактическому профилю потребления электроэнергии и указанным тарифам. Сравниваются фактические затраты по текущей ценовой категории (ЦК) с расчётными затратами по каждой из заданного набора ЦК.

#### **3.2.5 Коммуникационные модули**

#### **3.2.5.1 МЭК 60870-5-101/104 (IHFC)**

Модуль поддерживает протокол передачи данных МЭК 60870-5-101/104, определяющий применение открытого интерфейса TCP/IP для систем телемеханики, использующих локальные или глобальные вычислительные сети, включая маршрутизаторы для передачи телеинформации между контролируемым пунктом и пунктом управления. Высокочастотные каналы с Ethernet интерфейсами соответствуют требованиям стандарта в части поддержки необходимых портов, временных параметров передачи, размерности буферизируемых пакетов и пропускной способности канала.

#### 3.2.5.2 Модуль, реализующий протокол ModBus TCP

Модуль реализует протокол Modbus. Допускается конфигурирование модуля для одновременной работы со множеством устройств, у каждого из которых может быть множество юнитов, для которых определяется набор действий.

На рисунке 2 прямые стрелки показывают иерархию акторов, изогнутые стрелки соответствуют маршрутам передачи данных. Синие стрелки - данные, которые модуль получает от устройства, зелёные — то, что он отправляет устройству и в репозиторий, жёлтые — данные о командах, которые приходят по подписке.

Для каждого устройства создаётся актор-коннектор, которые содержит в себе объект ModbusTCPMaster, и который получает команды от акторов, соответствующих задачам модуля (чтение и запись).

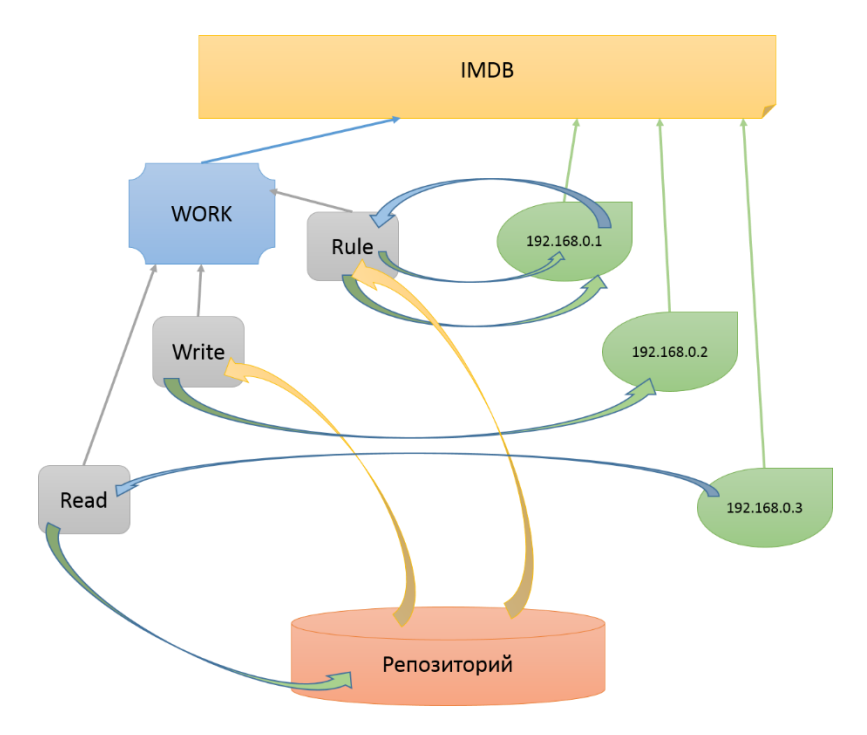

Рисунок 2. Схема компонентов модуля

#### 3.2.5.3 Модуль REST API (IRST)

Данный модуль предназначен для реализации REST API и позволяет выдавать информацию об объектах системы (согласно конфигурации) - GET запросы, а также принимать команды и телеизмерения - POST запросы.

Формат сообщений - файлы формата \*.JSON.

В число объектов, по которым может быть получена информация, входят:

- генерирующее оборудование,
- нагрузки,
- накопители,
- метеорологические станции,
- подключения к внешней сети.

Основные передаваемые параметры:

- активная мощность, телеметрия,
- реактивная мощность, телеметрия,
- уровень напряжения на шинах,
- показатели экономической эффективности,
- стратегия управления накопителем и управляемой нагрузкой.

#### 3.2.5.4 Коммуникационный процессор (CBER)

Модуль запрашивает данные телеметрии, полученные от контролируемого оборудования, а также оптимальные режимные параметры, полученные в ходе решения оптимизационной задачи, сравнивает их друг с другом и генерирует управляющие воздействия (уставки) для оборудования энергосистемы на основании данных о рекомендованном режиме работы оборудования. Модуль контролирует статус исполнения команд управления, отправленных системам локального управления оборудованием.

#### 3.2.5.5 Модуль загрузки данных в систему (IDFL)

Модуль позволяет загружать в БД системы данные по тарифам, а также номинальные профили работы оборудования и другие подобные данные. Поддерживается работы с файлами (\*.csv)

Модуль поддерживает загрузку следующих данных:

- файлы с временными рядами,
- файлы архивов результатов вычислений,
- коллекции файлов тарифов.

Допускается использование дополнительных флагов-модификаторов при загрузке:

- коэффициент масштабирования загружаемые данные умножаются на заданный коэффициент,
- задание временной зоны (смещение по часам) загружаемые данные смещаются на данное значение,
- задание временной зоны (смещение по минутам) загружаемые данные смешаются на ланное значение.

Результаты работы модуля – данные, загруженные в базу данных в требуемые коллекции. Данные могут быть использованы другими прикладными модулями, например CBER, IRST и APRF, в качестве исходных данных

#### 3.2.5.6 Модуль загрузки данных с устройств учета по serial порту или ТСР  $(ISPC)$

Модуль ISPC решает следующие задачи:

- проверка соединения со счётчиками,
- получение со счётчиков двух профилей нагрузки, отличающихся временем измерений,
- чтение журналов событий счётчика,

- синхронизация времени счётчика и сервера AMIGO.

Ключевыми особенностями модуля ISPC являются:

- дочитывание и дописывание данных, пропущенных по каким-либо причинам, в базу данных при следующем старте задачи, при этом учитывается возможность переполнения массива записей счётчика, а также отбрасываются записи timestamp которых не возможно установить,
- периодический запуск всех задач, при этом интервал задаётся при конфигурации модуля,
- проверка корректности полученных данных происходит после каждого запроса к счётчику путём сравнения контрольных сумм и, частично, на основе соответствия кода отправленной команды.

#### <span id="page-11-0"></span>3.3 Описание моделей объектов управления ПК «AMIGO EMS»

Краткое описание объектов управления ПК «AMIGO EMS» приведено в таблице 1.

| $N_{2}$        | Наименование объекта                             | Описание                                                                                                    | Наименование в |
|----------------|--------------------------------------------------|----------------------------------------------------------------------------------------------------|----------------|
| $\Pi/\Pi$      | управления                                       |                                                                                                    | модели         |
| $\mathbf{1}$   | Присоединение к<br>внешней электрической<br>сети | Учет параметров и ограничений<br>обмена электроэнергией с<br>внешней сетью                                           | ExternalGrid   |
| $\overline{2}$ | Дизель-генераторная<br>установка                 | Учет состава, параметров и<br>ограничений ДГУ при решении<br>задач оптимизации и выдаче<br>команд управления         | FuelGenerator  |
| 3              | Солнечная<br>электростанция                      | Учет состава, параметров и<br>ограничений СЭС при решении<br>задач оптимизации и выдаче<br>команд управления         | SolarGenerator |
| $\overline{4}$ | Накопитель<br>электроэнергии                     | Учет состава, параметров и<br>ограничений ВЭС при решении<br>задач оптимизации и выдаче<br>команд управления         | Accumulator    |
| 5              | Автоматически<br>управляемая нагрузка            | Учет состава, параметров и<br>ограничений ГТУ при решении<br>задач оптимизации и выдаче<br>команд управления         | CtrlLoad       |
| 6              | Нагрузка, управляемая<br>через оператора         | Учет состава, параметров и<br>ограничений ГПУ при решении<br>задач оптимизации и выдаче<br>команд управления         | ManualCtrlLoad |
| $\overline{7}$ | Ветроэлектрическая<br>станция                    | Учет состава, параметров и<br>ограничений накопителей при<br>решении задач оптимизации и<br>выдаче команд управления | WindGenerator  |

Таблица 1. Описание объектов управления.

### **4. ИСПОЛЬЗУЕМЫЕ ТЕХНИЧЕСКИЕ СРЕДСТВА**

#### <span id="page-12-0"></span>**4.1 Требования к аппаратному обеспечению компьютера**

<span id="page-12-1"></span>Требования к аппаратному обеспечению компьютера, на котором функционирует система:

- − 4-ядерный процессор архитектуры Intel/AMD, 64 разряда,
- − не менее 8 Гб ОЗУ,
- − запоминающее устройство: SSD или HDD, не менее 200 Гб.

#### **4.2 Результаты проверки производительности**

<span id="page-12-2"></span>Система проверялась при работе на аппаратном обеспечении, соответствующем требованиям раздела 4.1 и программном обеспечении, соответствующем требованиям раздела 1.2.

Результаты проверки приведены в таблице 2.

#### Таблица 2. Результаты проверки функционирования ПК «AMIGO EMS»

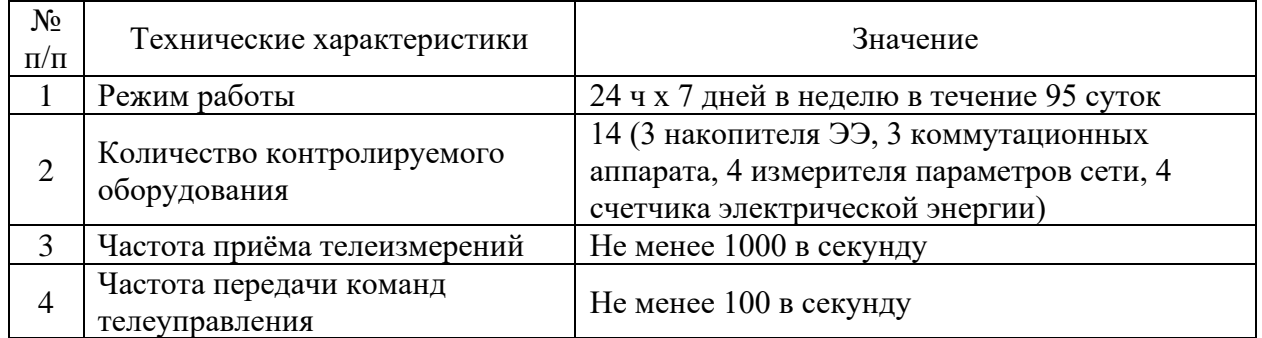

#### **5. ВЫЗОВ И ЗАГРУЗКА**

<span id="page-12-3"></span>Вызов системы осуществляется с запоминающего устройства компьютера.

<span id="page-12-4"></span>Вызов и загрузка системы производятся автоматически после загрузки операционной системы компьютера.

#### **6. ВХОДНЫЕ И ВЫХОДНЫЕ ДАННЫЕ**

#### <span id="page-12-5"></span>**6.1 Входные данные**

Входными данными для системы являются:

- − конфигурационные данные описание информационной модели состава контролируемого оборудования и настраиваемых параметров программных модулей,
- − телеизмерения, принимаемые коммуникационными модулями системы,
- − команды пользователя по управлению контролируемым оборудованием.

#### <span id="page-12-6"></span>**6.2 Выходные данные**

К выходным данным системы относятся:

− команды телеуправления оборудованием,

− информация для пользователя о фактических значениях параметров функционирования контролируемого оборудования.

Кроме того, в ходе работы системы формируются лог-файлы, содержащие информацию о системных событиях.